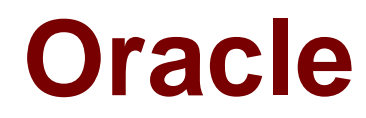

# **Exam 1z0-453**

## **Oracle Retail Merchandising System 13.2 Foundation Functional Implementer Essentials**

**Verson: Demo**

**[ Total Questions: 10 ]**

### **Question No : 1**

What is the correct way to query data from a CFAS table?

- **A.** Using the group set staging tables
- **B.** Directly querying the CFAS tables
- **C.** Building a custom validation function
- **D.** Using the group level view

#### **Answer: D**

**Question No : 2**

Which two statements are true about CFAS?

**A.** CFAS is used to add localization attributes to items and locations needed in a particular country.

**B.** CFAS attributes are organized into a hierarchy consisting of group sets, groups, and attributes.

**C.** CFAS attributes are applicable system-wide; they are not country-specific.

**D.** CFAS attributes are accessed from a specific menu titles 'Flex Attributes' in the enabled entities.

**E.** CFAS attributes cannot be associated with transaction entities, such as purchase orders or transfers.

## **Answer: B,C**

## **Question No : 3**

Which three responses represent valid uses for location lists?

- **A.** To add locations to a purchase order
- **B.** To create a mass cost zone change
- **C.** To create an inventory adjustment
- **D.** To maintain replenishment parameters
- **E.** To set up scheduled item maintenance

#### **Answer: B,D,E**

### **Question No : 4**

What are two types of EDI transactions that are controlled based on settings at the supplier level?

- **A.** PO Creation (EDI850)
- **B.** Item/Price Catalog (EDI832)
- **C.** PO Acknowledgment (EDI855)
- **D.** Request for Quotation (EDI840)

**Answer: A,C**

## **Question No : 5**

Your retail organization needs to track VAT in the stock ledger for sales, but you do not want to see retail prices inclusive of VAT in the RMS screens in your department. How would you configure the system to support this scenario?

**A.** Set the stock ledger retail tax inclusive indicator to Y, the class level tax indicator to N, and the VAT inclusive indicator to Y for all other departments.

**B.** Set the stock ledger retail tax inclusive indicator to N, the class level tax indicator to Y, and the VAT inclusive indicator to N for the classes in your department.

**C.** Set the stock ledger retail tax inclusive indicator to Y, the class level tax indicator to N, and the VAT inclusive indicator to Y for the classes in your department.

**D.** Set the stock ledger retail tax inclusive indicator to Y, the class level tax indicator to Y, and the VAT inclusive indicator to N for the classes in your department.

## **Answer: D**

#### **Question No : 6**

You are creating a new item to represent a warranty offered by a supplier that can be sold with another product. What two things must you do in order to approve the item?

- **A.** Associate a supplier with the item.
- **B.** Associate the item with locations at which it will be sold.
- **C.** Define a UDA identifying it as warranty item.
- **D.** Define initial price by zone.
- **E.** Set the cost for the item as greater than zero.

#### **Answer: A,D**

#### **Question No : 7**

Due to the geographical distance and multiple business units involved in your organization, there is a need to restrict between which locations' inventory can be moved. Additionally, in some cases, when moving inventory between locations, the receiving location is charged by the sending location. Which two attributes should be considered when setting up stores to support these business requirements?

- **A.** Delivery schedules
- **B.** Transfer zones
- **C.** Channel
- **D.** Default warehouse
- **E.** Transfer entities

#### **Answer: B,E**

#### **Question No : 8**

Your company is starting a new business unit dedicated to business-to-business (B2B) sales. You need to set up entities in RMS to support this B2B ordering process. Which two things must be set up for this new business unit?

- **A.** Customer segment groups
- **B.** Wholesale partners
- **C.** Wholesale customer groups
- **D.** Wholesale stores

#### **Answer: C,D**

#### **Question No : 9**

You need to define a list of product descriptors that describe the key benefits of a product for in-store signage. Which two statements describe how this could be set up in RMS without customization?

- **A.** Define a free-form text UDA for product description.
- **B.** Define an item attribute for product description.
- **C.** Define a CFAS text item attribute for product description.
- **D.** Define an item trait for product description.

#### **Answer: A,C**

## **Question No : 10**

One of your suppliers requires that all orders meet both a minimum quantity and monetary amount threshold to be considered valid. Which two parameters must be defined in order to enforce this within the system?

- **A.** Define the supplier minimum order values at the item/supplier level.
- **B.** Define a secondary scaling constraint for amount.

**C.** Define the routing thresholds for the supplier to ensure that orders are always rounded to the required minimums.

**D.** Define a primary scaling constraint for quality.

#### **Answer: B,D**

### **Explanation:**

References:

https://docs.oracle.com/cd/E12448\_01/rms/pdf/132/rms-132-ug.pdf